## Ubungen zum Atelier "Statistik in Maturarbeiten"

Hansruedi Künsch

TMU Frauenfeld, 11. September 2019

Hier finden Sie eine kurze Beschreibung verschiedener Datensätze: Überlegen Sie, welche Fragestellung wohl mit den Daten untersucht wurde und welcher statistische Test angezeigt ist. Lesen oder geben Sie dann die Daten in R ein, berechnen Sie den P-Wert und das Vertrauensintervall mit  $R$  und ziehen Sie eine Schlussfolgerung in wenigen Sätzen.

Die Files mit den Daten zu den Übungen 1. und 4. wurden gestern verschickt, Sie finden sie auch auf https://stat.ethz.ch/~hkuensch/gymnasien.

Für einzelne Datensätze können auch grafische Darstellungen aufschlussreich sein. Die wichtigsten Darstellungen werden in R mit den folgenden Funktionen erzeugt: hist(x) für das Histogramm, boxplot(x) für den Boxplot, plot(x) für die Darstellung der Daten in ihrer Reihenfolge, plot(x,y) für das Streudiagramm und  $abline(\ln(\gamma^*x))$  für das Einzeichnen der Regressionsgerade in ein bereits erzeugtes Streudiagramm.

1. Lichtgeschwindigkeit Newcomb mass im Jahr 1882 die Zeit, die ein Lichtstrahl für eine Strecke von 7'400 m benötigte, um daraus die Lichtgeschwindigkeit zu bestimmen. Die Daten als Abweichung vom Wert 24'800 in Einheiten von 10−<sup>9</sup> sec finden Sie im File michelson.csv.

Mit dem heute anerkannten Wert der Lichgeschwindigkeit beträgt die benötigte Zeit für diese Distanz 24'800 + 33.02.

- 2. Geburten a) In der Schweiz gab es im Jahr 2010 80'290 Lebendgeburten, 41'111 der Neugeborenen waren Knaben. b) Im Jahr 1975 gab es in der Schweiz 754 Zwillingsgeburten, bei 205 Geburten hatten die Zwillinge ein unterschiedliches Geschlecht. Im Jahr 2015 hatten in 571 von 1580 Zwillingsgeburten die Zwillinge ein unterschiedliches Geschlecht. Zum biologischen Hintergrund: Zwillinge können ein- oder zweieiig sein. Eineiige Zwillinge haben immer das gleiche Geschlecht, während bei zweieiigen Zwillingen die Wahrscheinlichkeit, dass sie verschiedenes Geschlecht haben, gleich ist wie bei zwei unabhängigen Geburten. Die Wahrscheinlichkeit, ob ein Zwillingspaar eineiig oder zweieiig ist, hängt von vielen Faktoren ab, insbesondere vom Alter der Mutter, der genetischen Disposition und davon, ob eine Hormonbehandlung oder eine künstliche Befruchtung erfolgte.
- 3. Nikotin und Blutgerinnung In einer Studie über die Wirkung von Nikotin auf die Blutgerinnung wurde bei 11 Individuen eine Blutprobe vor und nach dem Rauchen eine Zigarette genommen und bestimmt, zu welchem Grad sich die Blutplättchen aggregierten (in Prozent). Die Daten sind in folgender Tabelle gegeben:

Vorher 25 25 27 44 30 67 53 53 52 60 28 Nachher 27 29 37 56 46 82 57 80 61 59 43

4. Körper- und Hirnmasse von Säugetieren Im File gewicht.xls sind die mittleren Körperund Hirnmassen ( in kg, bzw. g) der folgenden 25 Säugetierarten angegeben: Biber, Kuh, Wolf, Ziege, Meerschweinchen, Asiatischer Elefant, Esel, Pferd, Husarenaffe, Katze, Giraffe, Gorilla, Mensch, Afrikanischer Elefant, Rhesusaffe, Känguru, Goldhamster, Maus, Kaninchen, Schaf, Jaguar, Schimpanse, Ratte, Maulwurf, Schwein.

- 5. Mehrfachbefragung In einer Stichprobe von 1600 amerikanischen Wahlberechtigten wurden die Teilnehmenden im Abstand von einem Monat zweimal befragt, ob sie der Amtsführung des Präsidenten zustimmen oder diese ablehnen. 794 Befragte stimmten beide Male zu, 570 lehnten beide Male ab, 86 lehnten bei der ersten Befragung ab und stimmten in der zweiten zu, und 150 Befragte stimmten zuerst zu und lehnten drei Monate später ab.
- 6. Effekt von negativer Beeinflussung auf Intelligenztests Zehn Versuchspersonen wurden in eine Kontroll- und eine Behandlungsgruppe aufgeteilt. Alle Personen machten zwei Intelligenztests im Abstand von zwei Wochen. In der Kontrollgruppe herrschten beide Male neutrale Bedingungen, während die Personen in der Behandlungsgruppe vor dem zweiten Test kritisiert und entmutigt wurden. Es ergaben sich die folgenden Unterschiede in den Resultaten der beiden Tests:

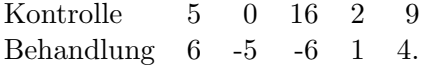